Premiere Pro CS4

- 13 ISBN 9787302206392
- 10 ISBN 7302206392

出版时间:2009-12

页数:433

版权说明:本站所提供下载的PDF图书仅提供预览和简介以及在线试读,请支持正版图书。

#### www.tushu000.com

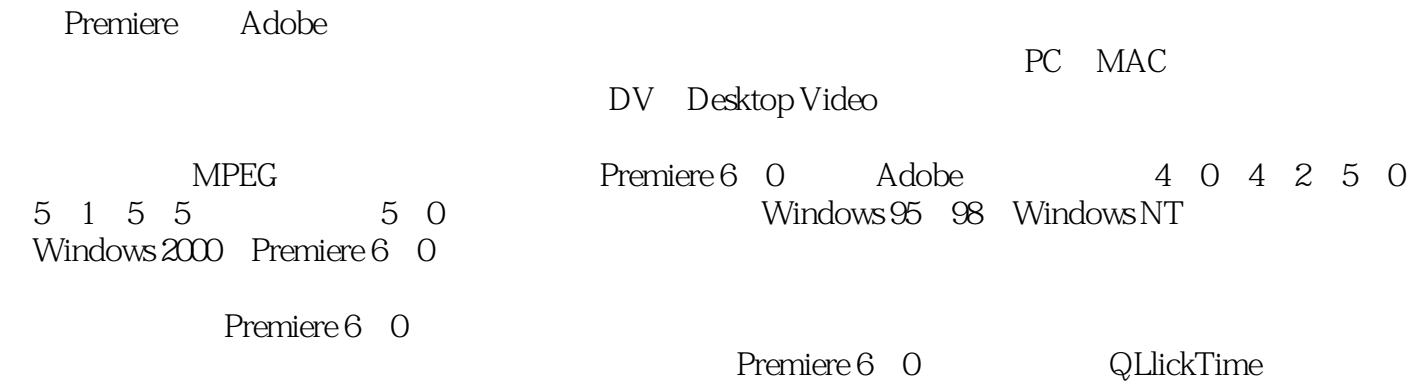

Premiere Pro CS4<br>are Pro CS4 17 Premiere Pro CS4

Premiere Pro CS4

1 Premiere Pro CS41.1 1.1.1 1.1.2 1.2 1.2.1  $1.22$  1.2.3  $1.24$  1.2.5  $1.26$ 1.3 PremiereProCS4 1.4 PremiereProCS4 1.5 PremiereProCS4 1.6 PremiereProCS4 1.6.1 1.6.2 1.6.2 1.6.3 1.7 1.7.1 Project() 1.7.2 Timeline() 1.7.3 1.7.4 Audi0Mixer() 1.7 5 Effects(b) 1.7 6 EffectControls(b) 1.7.7 1.7.8 Audio(b) 1.7.9 History( ) 1.7.10 Info( ) 1.7.11 2 Premiere Pro CS42.1  $21.1$  GetleraI(  $21.2$  Audio(  $21.3$  AudioHardware(  $21.4$ AudioOIJtptJtMappirlg( and the control of the control of the control of the control of the control of the control of the control of the control of the control of the control of the control of the control of the control of 2.1.7 DeviceCotltrol( ) 2.1.8 LabelColors( ) 2.1.9 LabelDefatJlts( ) 2.1.10 Media( ) 2.1.11 Playback Settirhgs( ) 2.1.12 Title( ) 2.1.13 Trim(e)  $21.14$  Appearance( $22$   $2.3$  PremiereProCS4  $3$ 3.1 3.1.1 3.1.2 3.1.3 3.1.4 3.1 RGB 3.2 3.2.1 QLtickTime Video for Windows MPEG3.2.2 3.3.1 3.3.1 Sequer3cePresets(executively and the state of state of state and state of state of state of state of state of s  $Tracks( )$   $335$   $34$   $341$  Get3eral( $3.42$  ScratchDisks( $1$  $35 \t 36 \t 37 \t 4 \t 41 \t 42$ 43 431 432 433 44 4.5 4.6 4.6.1 4.6.2 4.6.3 4.7 12 4.8 Adobe On Location CS4 4.8.1 4.8.2  $\lambda$  dobe On Location CS4  $\lambda$  5.1  $\lambda$  5.1.2  $\lambda$  5.1.2  $\lambda$  5.1.2 素材格式5.1.3 使用项目管理5.1.4 管理素材5.1.5 搜索素材5.1.6 使用Metadata(元数据)面板5.1.7 使用Media Browser(
about the Sun of the Adobe Bridge CS4 to 5.1.9 to 5.1.10 ClipNotes 5.2 t 5.2.1 t  $5.2$  5.3 Timeline( ) 5.3.1  $5.32$   $5.33$   $5.33$   $5.34$   $6$  "  $61$  Premiere Pro CS4  $62$  " "  $621$ "  $\frac{1}{2}$   $\frac{1}{6.22}$  "  $\frac{1}{2}$  "  $\frac{1}{2}$   $\frac{1}{6.23}$  " "  $\frac{1}{2}$   $\frac{1}{6.3}$  $631$  <sup>a</sup>  $\frac{1}{2}$   $632$   $633$ 6.4 Timeline( ) 6.4.1 " " 6.4.2 Timeline( )  $6.43$  "  $6.4.4$   $6.4.5$   $6.5$  " "  $\frac{a}{2}$  , we can also  $651$  (a)  $\frac{a}{2}$  , we can also  $652$  (a)  $\frac{a}{2}$  , we can also  $652$  (a)  $\frac{a}{2}$  $66"$  "" "661 " " " " "662  $\frac{4}{\pi}$  ,  $\frac{4}{\pi}$  ,  $\frac{67}{68}$   $\frac{68}{\pi}$   $\frac{68}{\pi}$   $\frac{69}{\pi}$ 剪辑的艺术小结第7章 添加视频"转场"效果7.1 放置视频"转场"效果的Effets(效果)面板7.1.1 搜索" " 7.12 " " 7.2 " 7.3 " " 7.3.1 " " 7.3.2 " " " " 7.3.3 " " 7.3.4 " 7.4 " 7.4.1 3DMotion(3D )7.4.2 Dissolve( )7.4 3 GPUTransitions(GPU) 7.4.4 Iris() 7.4.5 Map() 7.4.6 PagePeel() 7.4.7 Slide() 7.4.8 SpecialEffect(
19.4.9 Stretch(
19.10
and  $\frac{8}{10}$ 10  $11$  12 13 14 15  $16 \t–\text{MTV} \t17$ 

 $\mu$  and the contract of the system of the system  $\mu$ 

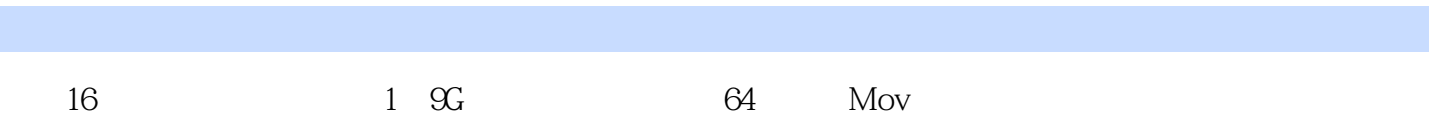

 $1$  ……

本站所提供下载的PDF图书仅提供预览和简介,请支持正版图书。

:www.tushu000.com